Espace pédagogique de l'académie de Poitiers > Collège Blaise Pascal > Informations pratiques <https://etab.ac-poitiers.fr/coll-bpascal-argentonnay/spip.php?article592> - Auteur : Mme Mollière

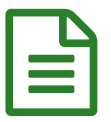

Enformation aux parents de 3ème

Bonjour,

En cas de difficulté lorsque vous tentez d'accéder aux téléservices Affectation via l'ENT, vous pouvez procéder comme suit :

Le parent doit s'identifier sur le portail national avant de commencer sa recherche : [https://affectation3e.phm.education.gouv.fr](https://affectation3e.phm.education.gouv.fr/) $C^{\bullet}$ 

Il doit cliquer sur 'Profil utilisateur' à gauche, puis 'J'ai un compte Educonnect'.

Merci de votre compréhension.

Bien cordialement,

C. EME

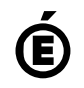

 **Académie de Poitiers** Avertissement : ce document est la reprise au format pdf d'un article proposé sur l'espace pédagogique de l'académie de Poitiers. Il ne peut en aucun cas être proposé au téléchargement ou à la consultation depuis un autre site.